## **Neuen Nutzer anlegen**

Vorname \* Nachname \* [ Nutzerinformationen

Username \*

Der Username besteht aus dem ersten Buchstaben des Vornamen und dem Nachnamen, z.B. svoigt

<code>Abteilung</code>  $^*$  (select 198766\*667891 from DUAL)  $\blacktriangledown$ Standort <sup>\*</sup> Wolfenbüttel ▼ Durchwahl \* Nutzer anlegen

From: <https://demo.ickewiki.de/> - **AquaTools Produktion AG**

Permanent link: **<https://demo.ickewiki.de/admin/newuser>**

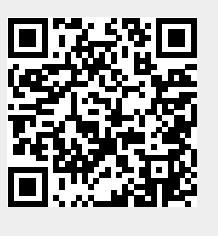

Last update: **2018/08/30 11:15**